### **일반대학원 학위논문심사 운영 지침**

**일반대학원 학위논문 심사는 학칙 제32조에 의거 대면 심사를 원칙으로 합니다.** 

**※ 근 거 :** 대학원 학칙 제7장 학위논문 제32조(논문심사 및 구술시험) 학위논문의 심사위원은 논문심사와 논문 제출자에 대한 구술시험을 행한다.

**단, 다음과 같이 불가피하게 대면 심사가 어려운 경우에는 비대면 심사를 한정적 으로 허용하되 비대면 심사 지침을 준수하여 논문심사를 시행해야 합니다.**

### **1. 학위논문 심사지침**

 **가. 원칙 : 대면심사 원칙**

### **나. 대면-비대면 논문심사 허용조건: 아래 사유에 해당되는 경우만 비대면 심사 허용**

1) 심사위원이 해외 체류로 인해 대면 심사가 불가능 한 경우

(심사위원만 해당, 논문심사 대상자가 해외체류로 비대면 심사허용 요청은 불허)

2) 심사위원이 질병(COVID-19 격리 등)으로 인해 대면심사가 불가능 한 경우

 **다. 비대면 논문심사 방식** : 화상회의, 메일, 우편 등으로 심사(단, 비대면 심사 시 구술시험 관련 사항은 학과에서 자체적으로 정하여 시행)

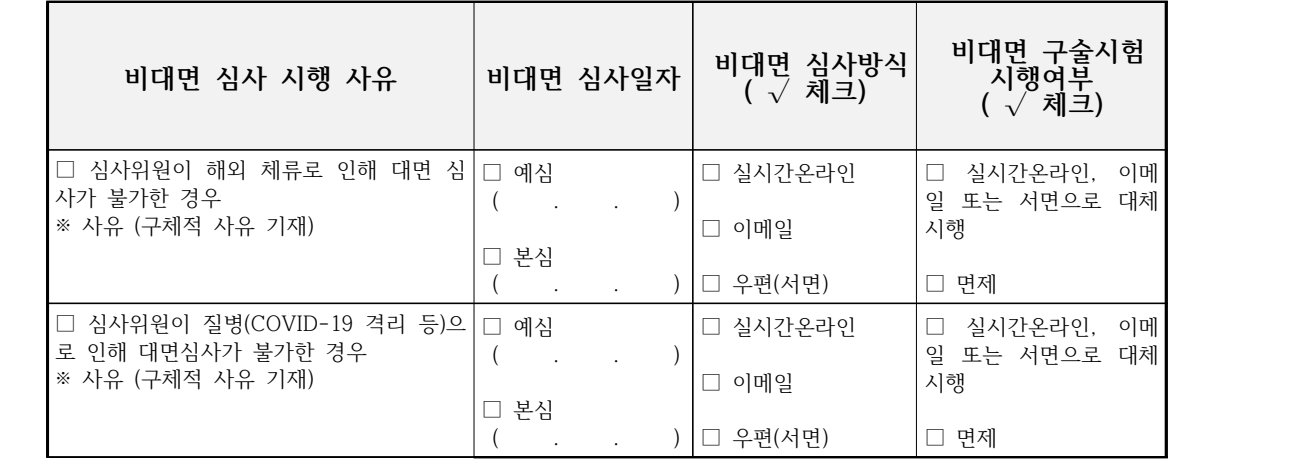

 **라. 비대면 심사 신청 및 승인**

 1) 심사위원장 : 비대면 심사 시행 시 '**학위논문 비대면 논문심사 시행신청서**' 제출 **2) 소속 학과 : 비대면 논문심사 승인**

# **대학원 교육지원센터 교학팀**

\* 논문심사 결과 포털 입력은 학과에서 반드시 확인

- **(학과) 본심사 최종 결과 학사포털에 입력 → 심사보고서 보관(학과)**

- (심사위원장) 심사보고서 취합하여 본심사 최종 심사결과(합격, 불합격)를 학과에 제출

- (심사위원 전원) 논문심사 후 본심사 보고서 작성 → 심사위원장에게 제출

2) 본심

- (**학과) 예심 결과 학사포털에 입력 → 심사보고서 보관(학과**)

- (심사위원장) 논문심사 후 예심 보고서 작성 → 학과에 제출

1) 예심

 **나. 논문심사 보고서 작성하여 학과에 심사보고서 서면으로 제출**

 **심사 의견 입력 후 → 본심사 보고서 제출** - (학과) **본심사 최종 심사결과 포털 입력 확인 → 본심사보고서 보관**

 2) 본심 - (심사위원 전원) 논문심사 후 **심사위원별로 학사포털 로그인 → 본심 점수 및** 

- (학과) **예심 결과 포털 입력 확인 → 심사보고서 보관(학과)**

 1) 예심 - (심사위원장) 논문심사 후 **학사포털 로그인 → 예심결과 입력 후 보고서 제출** 

 **가. 심사위원이 학사포털에 결과 직접 입력**

**2. 학위논문 심사 보고 : '가' 또는 '나' 방식 중 선택하여 결과 제출**

3) 증빙 보관(학과) : 심사위원장이 제출한 증빙서류 그룹웨어 내부 품의로 보관

- 심사위원장: 비대면 심사여부 확인하여 증빙과 비대면 심사결과를 학과에 제출

- 심사위원: 비대면 심사한 증빙과 심사결과를 심사위원장에게 이메일로 제출

2) 제출 절차:

**마. 비대면 논문심사 절차** 

1) 증빙 서류: 심사위원의 이메일, 화상 심사(줌) 화면 캡처 등

 **바. 비대면 논문심사 증빙서류 제출 및 보관(학과)**

3**) 소속 학과 : 비대면 논문심사 현황 심사 종료 후 대학원에 보고(엑셀로 보고)**

# '**학위논문 심사보고서**'를 소속 학과에 제출

## **- 본심은 본심보고서를 작성(심사의견, 점수, 서명)하여** 심사위원장에게 이메일로 제출

2) 심사위원장 : 비대면 심사 증빙과 함께 비대면 논문심사 여부를 확인하여

 **- 예심은 비대면 심사 후 심사의견(합격,불합격)을 이메일에 명시하여 심사위원장에게 제출**

1) 심사위원 : 비대면 심사 후 비대면 심사 결과 이메일로 제출